### SCAD Re-Event

### $GIS \rightarrow CAD$

3D Geo informatie inladen in CAD is geen probleem BGT, BAG, AHN, Pointclouds, luchtfoto's, enz. Evenement wordt ingetekend in bestaande GIS data

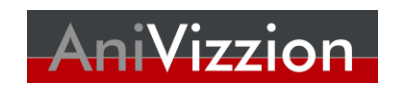

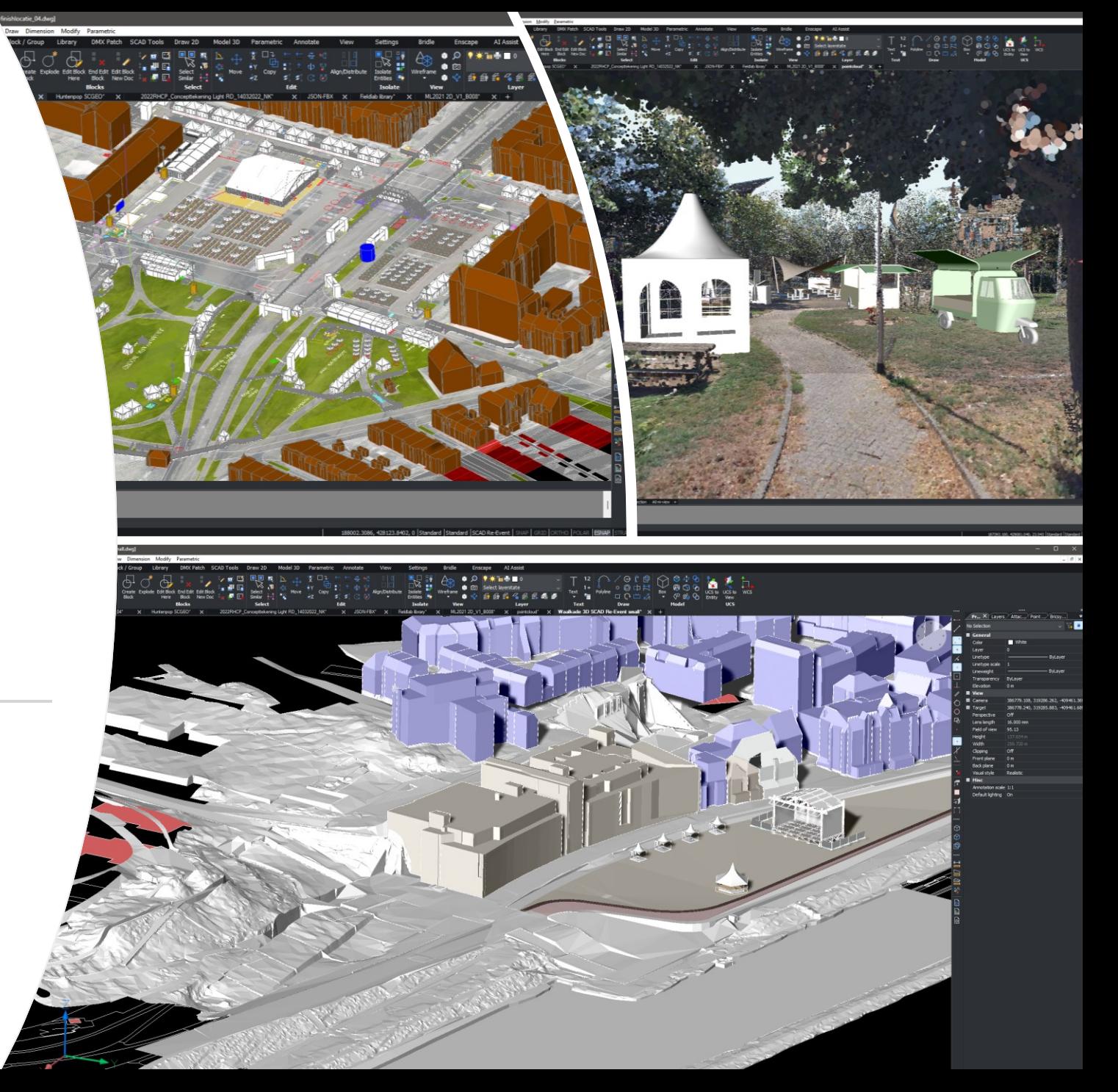

# SCAD Re-Event

## $CAD \rightarrow GIS$

Van CAD naar GIS is lastiger. Een evenement bevat veel complexe elementen.

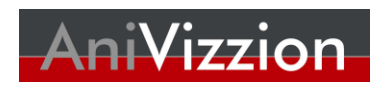

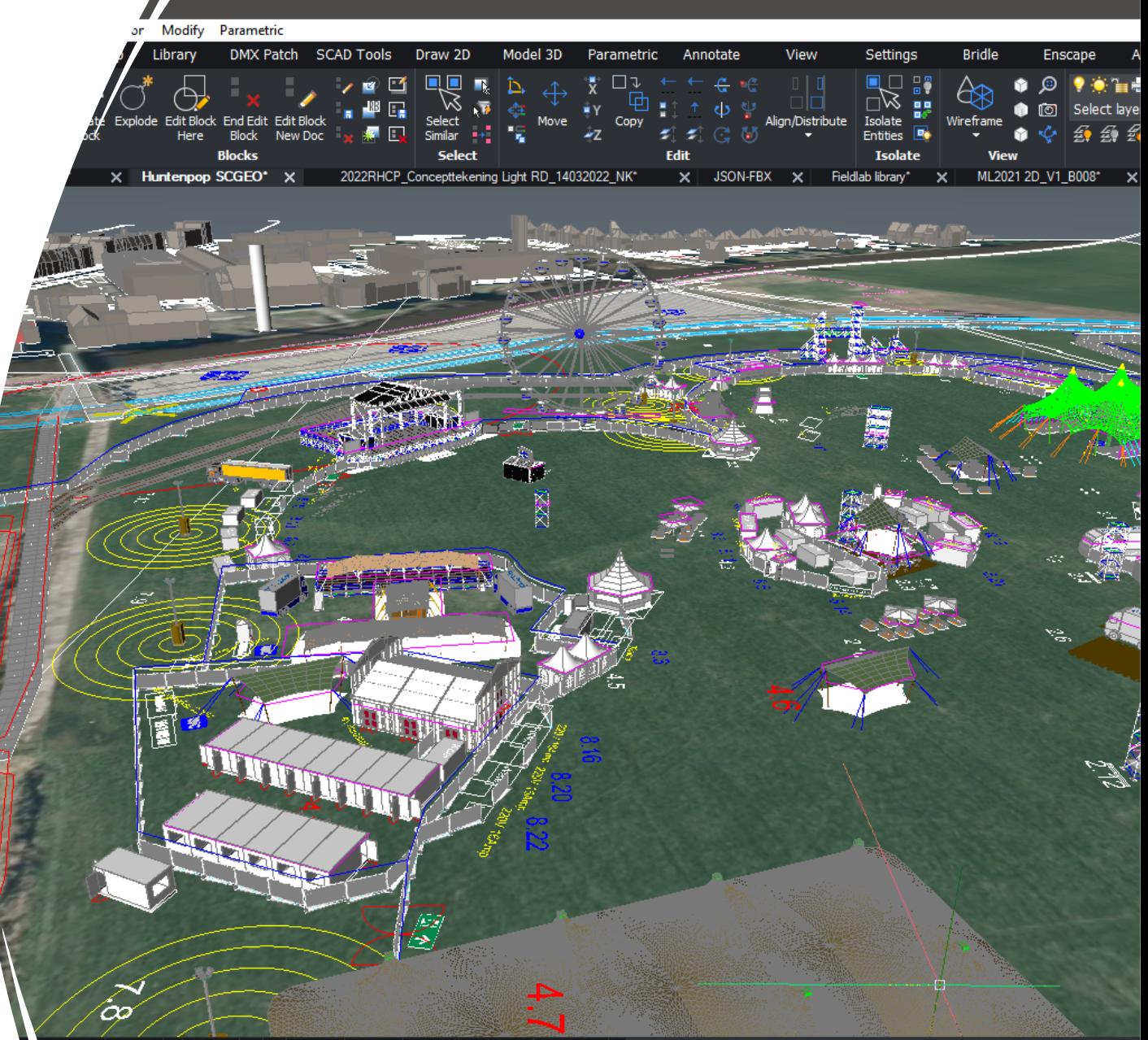

-section A3-view A3-m-view A2 A1 A1-view A0-floor A0-roof A0-section A0-m-view +

# Voorbeeld van alleen een stage in wireframe

• Nog zonder licht en geluid

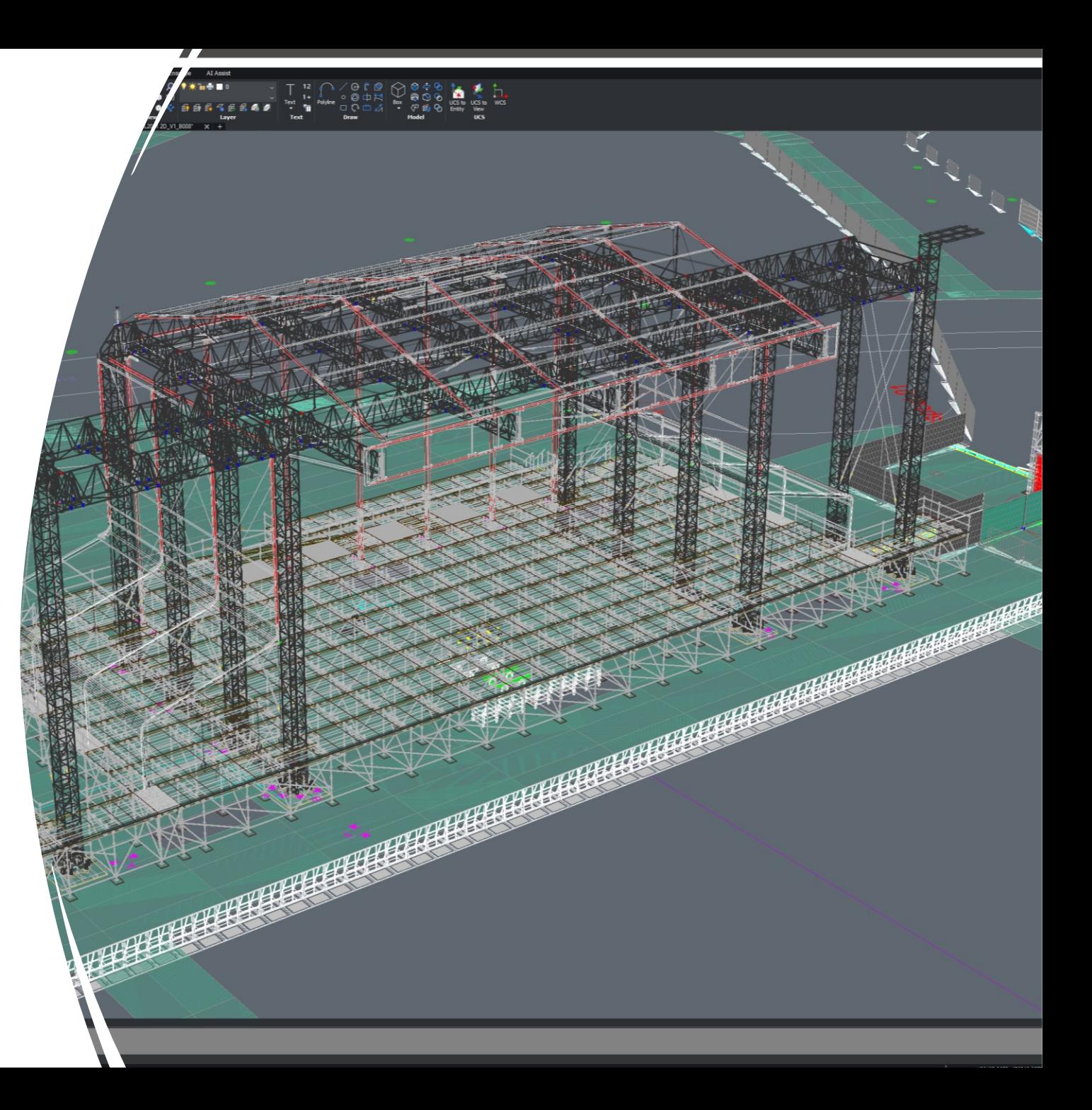

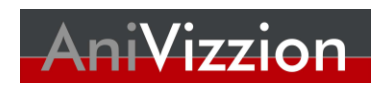

# Huidige methode:

Combinatie van JSON file en FBX library, maar:

- geen standard bestandsformaat
- FBX modellen kunnen erg complex worden

"Name": "\$maessen\_alu\_20m\_3m\_begin\_1", "Category": "", "Layer": "0", "Transformation": [ 0.00076266832969568708, 0.00064678977951046089,  $0.0,$ 185900.07648998857,  $-0.00064678977951046078,$ 0.00076266832969568718,  $0.0,$ 429777.92107745208,  $0.0,$  $0.0,$  $0.001,$  $0.0,$ 

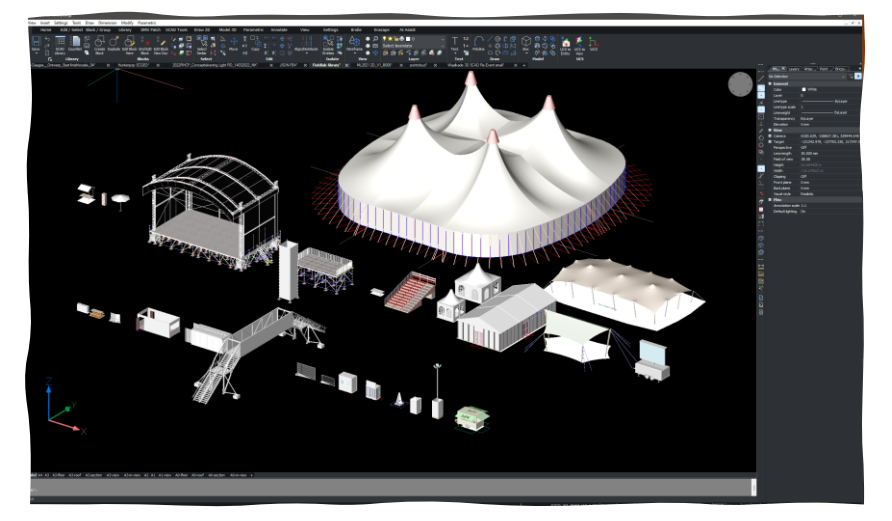

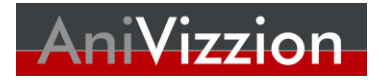

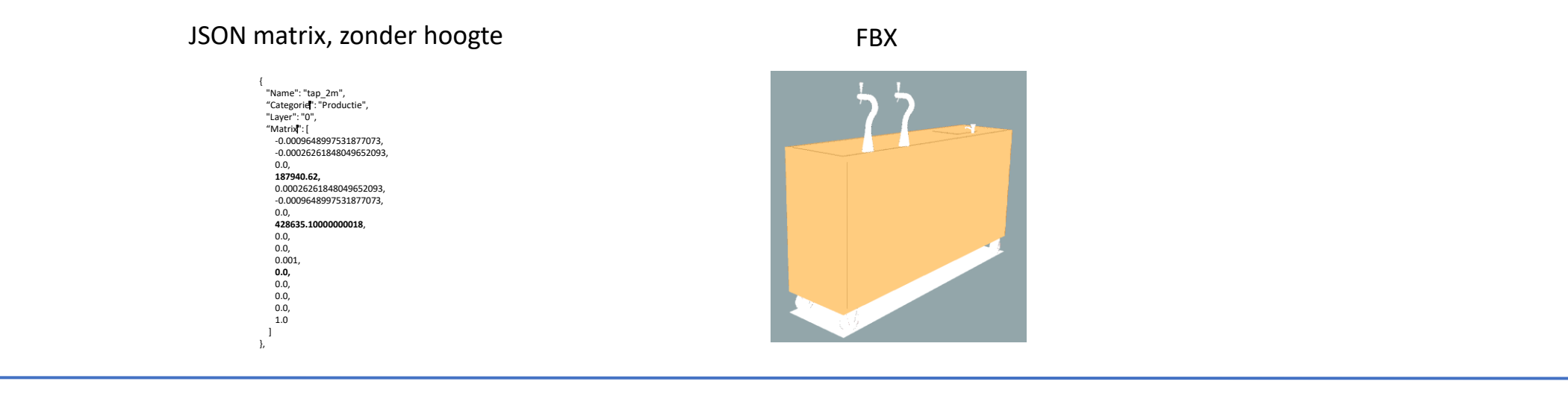

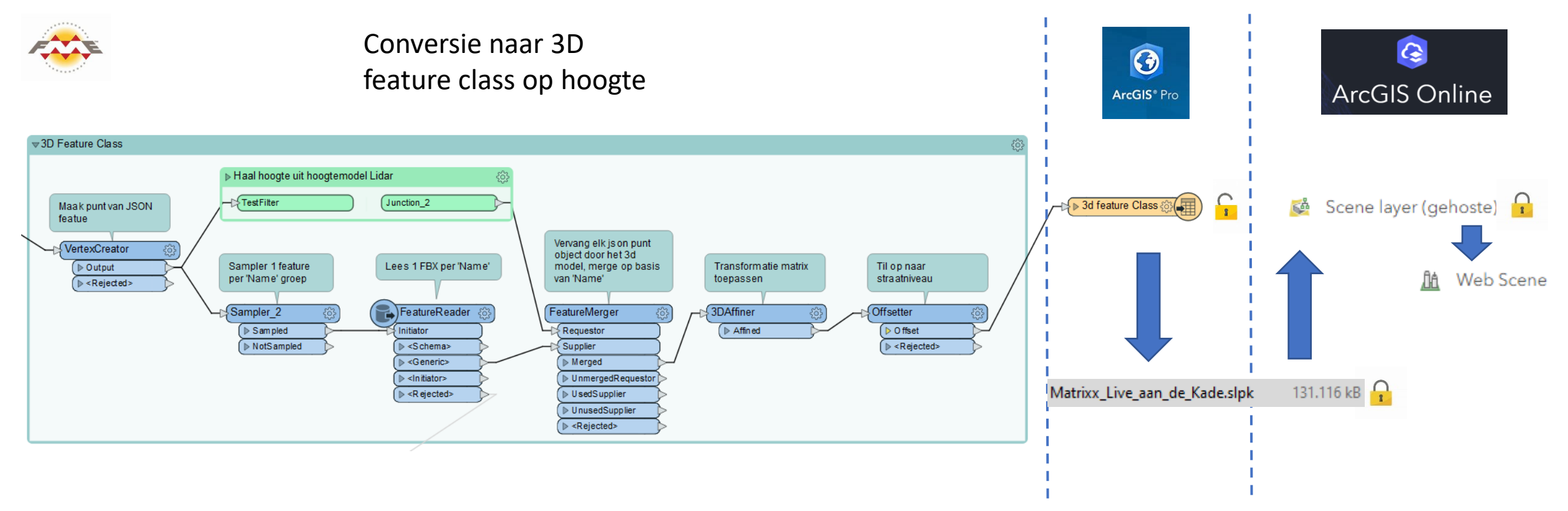